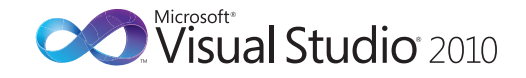

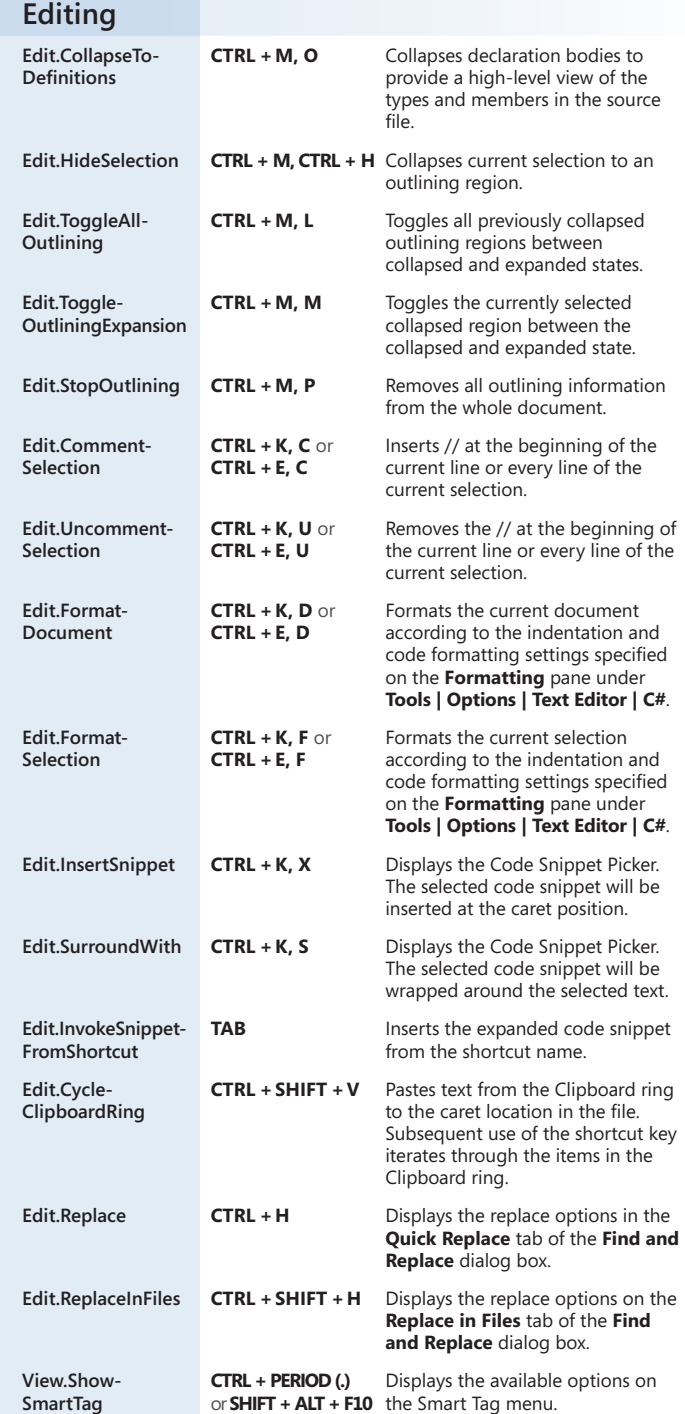

## **Microsoft® Visual C#® Default Key Bindings**

 $\bigoplus$ 

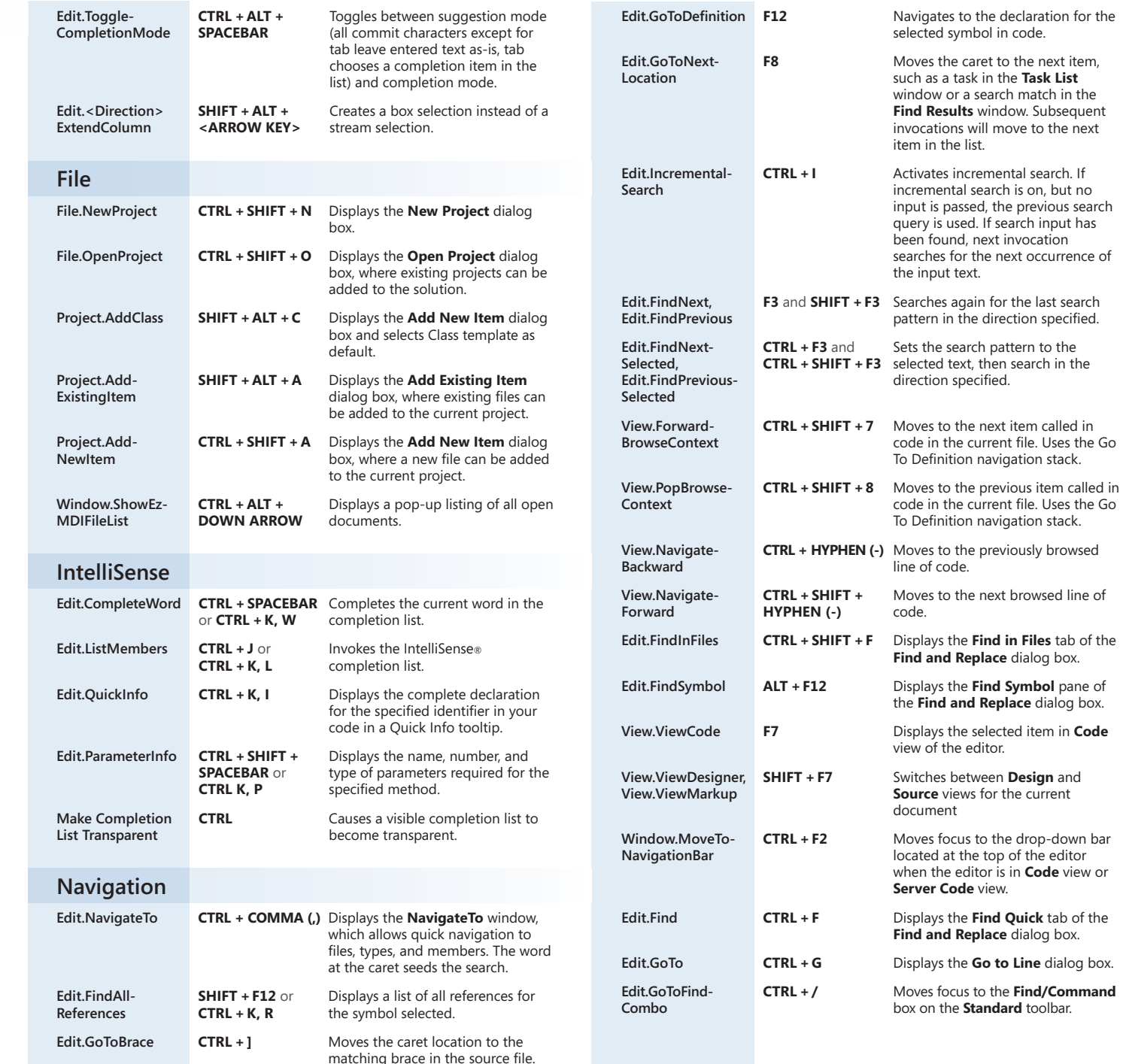

 $\bigoplus$ 

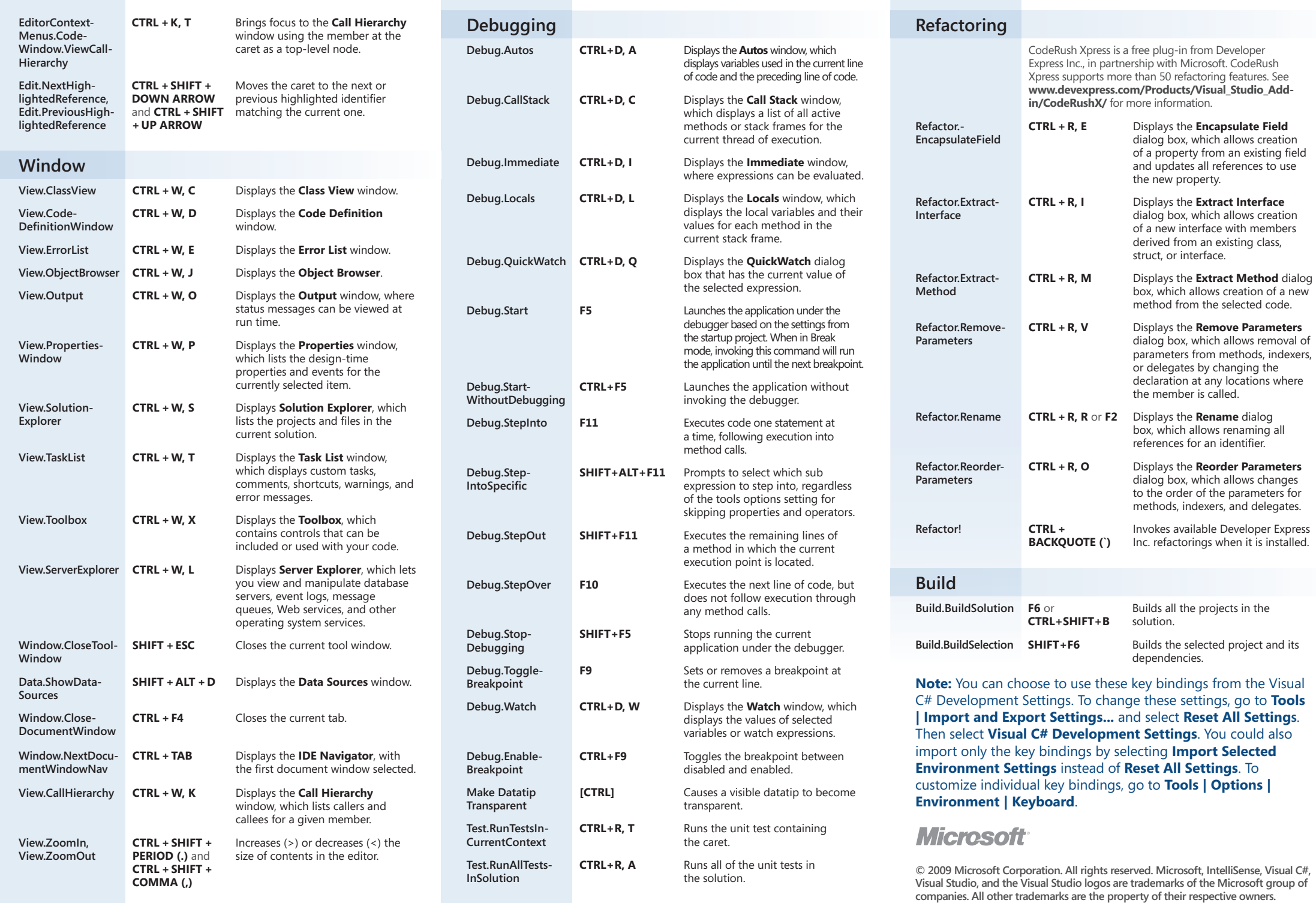

 $\bigoplus$ 

 $\bigoplus$